## Microsoft office word presentation 2007 android

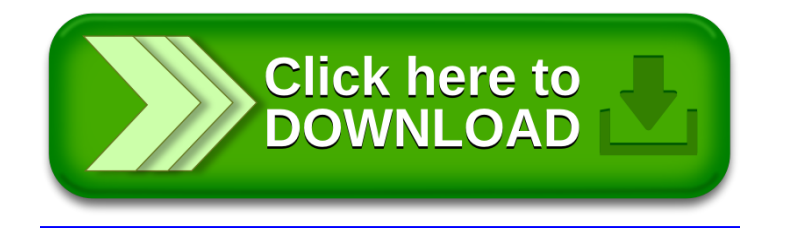